# Package 'dfoliatR'

September 2, 2020

#### <span id="page-0-0"></span>Type Package

Title Detection and Analysis of Insect Defoliation Signals in Tree Rings

Version 0.2.0

Description Tools to identify, quantify, analyze, and visualize growth suppression events in tree rings that are often produced by insect defoliation. Described in Guiterman et al. (2020) <doi:10.1016/j.dendro.2020.125750>.

#### URL <https://chguiterman.github.io/dfoliatR/>

#### BugReports <https://github.com/chguiterman/dfoliatR/issues>

# Depends  $R$  ( $>= 3.2$ )

License GPL  $(>= 3)$ 

Suggests testthat, vdiffr, knitr, rmarkdown

Imports dplR, dplyr, forcats, ggplot2, ggpubr, magrittr, MASS, plyr, purrr, rlang, stats, tidyr

Encoding UTF-8

LazyData true

RoxygenNote 7.1.1

VignetteBuilder knitr

#### NeedsCompilation no

Author Chris Guiterman [aut, cre] (<https://orcid.org/0000-0002-9706-9332>), Ann Lynch [aut] (<https://orcid.org/0000-0002-8043-3855>), Jodi Axelson [aut] (<https://orcid.org/0000-0002-1799-6364>)

Maintainer Chris Guiterman <chguiterman@email.arizona.edu>

Repository CRAN

Date/Publication 2020-09-02 12:30:06 UTC

# <span id="page-1-0"></span>R topics documented:

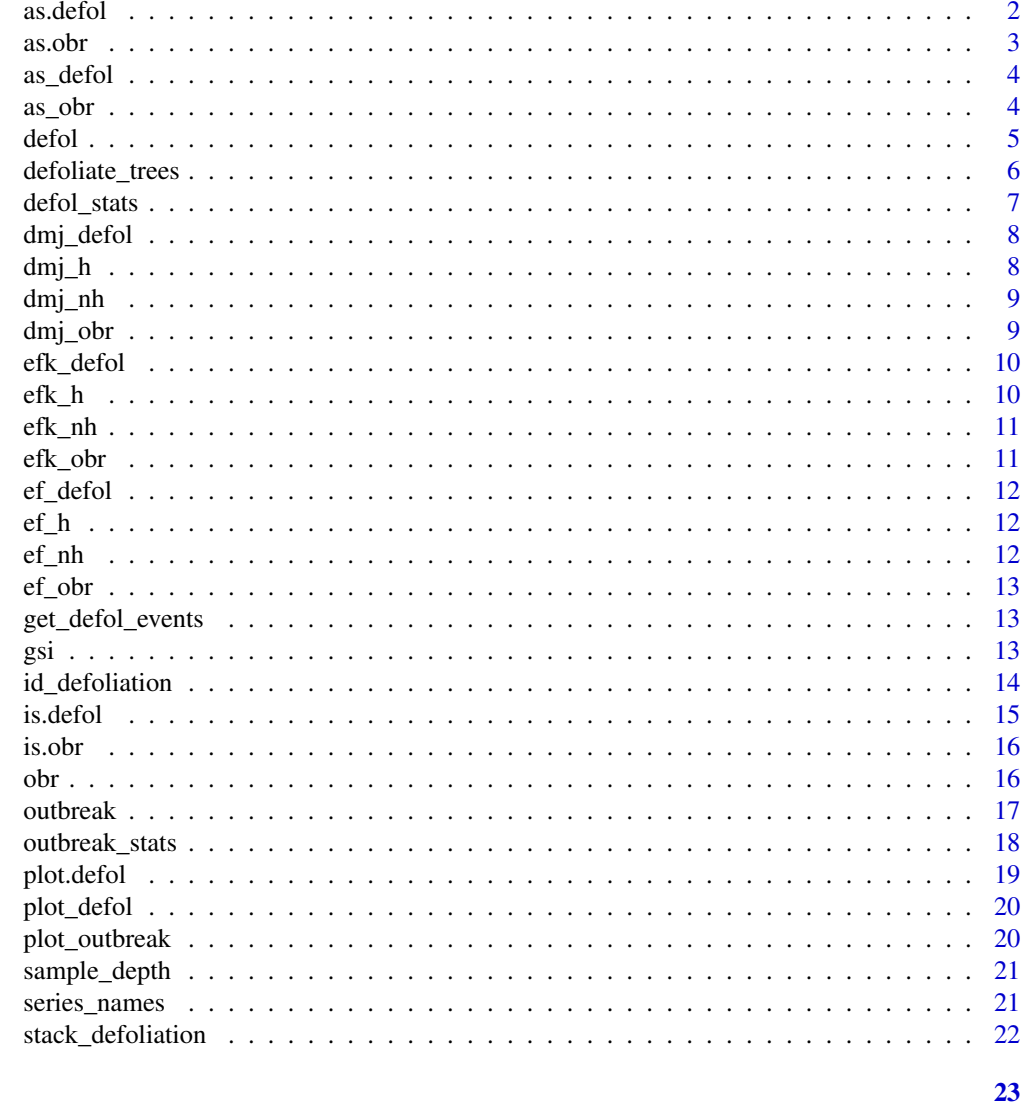

# **Index**

```
as.defol
```
Alias to as\_defol()

# Description

Alias to as\_defol()

# **Usage**

 $as. defol(x)$ 

#### <span id="page-2-0"></span>as.obr 3

#### Arguments

x A data frame or list-like object to cast. Must have named elements for "year", "series", "gsi", "ngsi", and "defol\_status".

# Value

x cast to a defol object

#### Examples

```
data(dmj_defol)
example_data <- as.data.frame(dmj_defol)
is.defol(example_data)
back_to_defol <- as_defol(example_data)
is.defol(back_to_defol)
```
as.obr *Alias to* [as\\_obr\(\)](#page-3-2)

#### Description

Alias to [as\\_obr\(\)](#page-3-2)

# Usage

as.obr(x)

#### Arguments

x A data frame or list-like object to cast. Must have named elements for "year", "samp\_depth", "num\_defol", "perc\_defol", "num\_max\_defol", "perc\_max\_defol", "mean\_gsi", "mean\_ngsi", "outbreak\_status".

#### Value

x cast to an obr object

#### Examples

```
data(dmj_obr)
example_data <- as.data.frame(dmj_obr)
is.obr(example_data)
back_to_obr <- as_obr(example_data)
is.obr(back_to_obr)
```
<span id="page-3-1"></span><span id="page-3-0"></span>

Cast data frame to list-like defol object

# Usage

as\_defol(x)

#### Arguments

x A data frame or list-like object to cast. Must have named elements for "year", "series", "gsi", "ngsi", and "defol\_status".

# Value

x cast to a defol object

# Examples

data(dmj\_defol) example\_data <- as.data.frame(dmj\_defol) is.defol(example\_data) back\_to\_defol <- as\_defol(example\_data) is.defol(back\_to\_defol)

<span id="page-3-2"></span>as\_obr *Cast data frame to list-like* obr *object*

#### Description

Cast data frame to list-like obr object

#### Usage

 $as\_obr(x)$ 

# Arguments

x A data frame or list-like object to cast. Must have named elements for "year", "samp\_depth", "num\_defol", "perc\_defol", "num\_max\_defol", "perc\_max\_defol", "mean\_gsi", "mean\_ngsi", "outbreak\_status".

#### <span id="page-4-0"></span>defol 5

# Value

x cast to an obr object

# Examples

```
data(dmj_obr)
example_data <- as.data.frame(dmj_obr)
is.obr(example_data)
back_to_obr <- as_obr(example_data)
is.obr(back_to_obr)
```
# <span id="page-4-1"></span>defol *Constructor for S3 defol class*

# Description

Constructor for S3 defol class

# Usage

defol(year, series, gsi, ngsi, defol\_status)

# Arguments

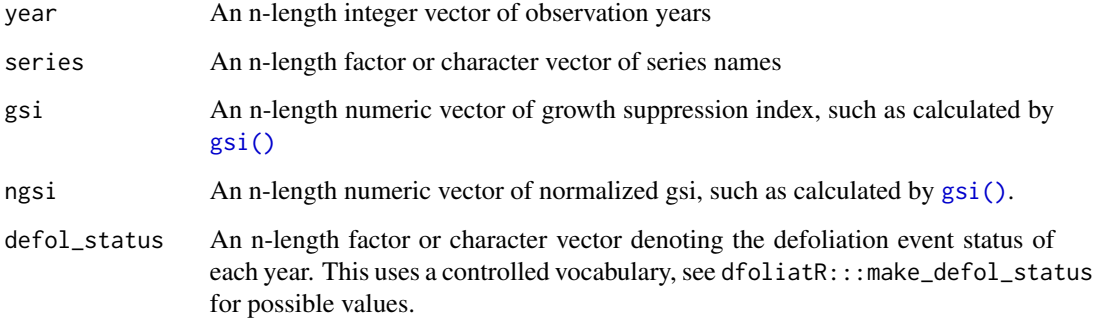

# Value

a tree-level defol object

<span id="page-5-1"></span><span id="page-5-0"></span>

[defoliate\\_trees\(\)](#page-5-1) is the starting point for most analyses of insect defoliation signals preserved in the growth patterns of trees. It requires individual-tree standardized measurements from potential host trees and a tree-ring chronology from a nearby non-host species. First, [defoliate\\_trees\(\)](#page-5-1) combines these tree-ring indices by calling [gsi\(\)](#page-12-1) to perform a "correction" of the host-tree indices to remove the climatic influences on tree growth as represented by the non-host chronology. This should isolate a disturbance-related signal. Second, [defoliate\\_trees\(\)](#page-5-1), runs [id\\_defoliation\(\)](#page-13-1), which completes a runs analyses to evaluate sequences of negative departures in the host tree growth series (ngsi) for potential defoliation events.

# Usage

```
defoliate_trees(
  host_tree,
  nonhost_chron,
  duration\_years = 8,
 max\_reduction = -1.28,
 bridge_events = FALSE,
  series_end_event = FALSE,
  list_output = FALSE
\lambda
```
#### Arguments

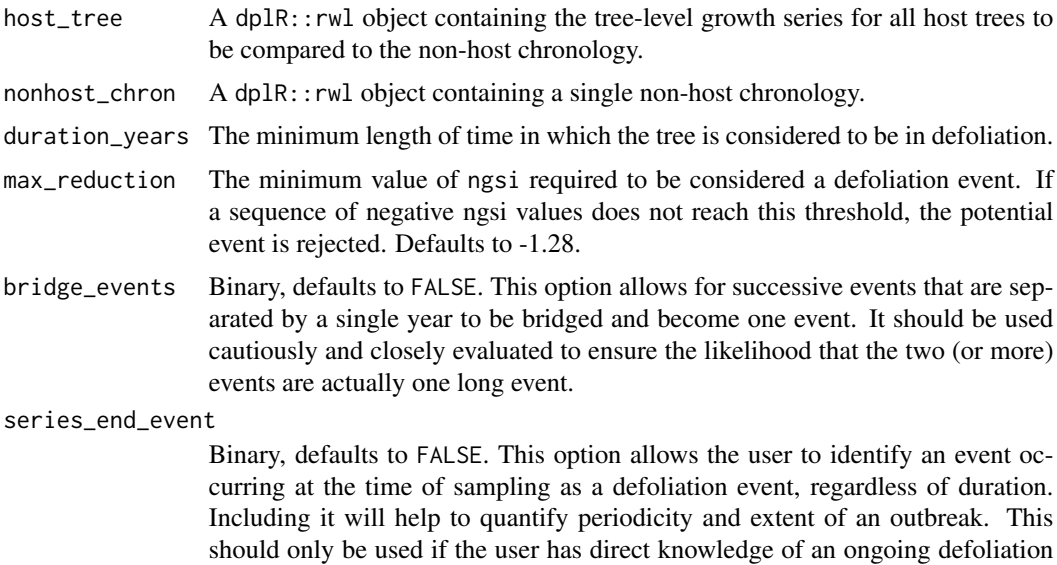

event when the trees were sampled.

#### <span id="page-6-0"></span>defol\_stats 7

list\_output Defaults to FALSE. This option is to output a long list object containing a separate data.frame for each series in host\_tree that includes the input series and the nonhost\_chron, the corrected series, and the character string identifying the defoliation events.

# Value

By default this returns a long-form data frame of tree-level growth suppression indices and identified defoliation events. If list\_output = TRUE, it returns a list object with each element containing a data.frame rwl object of the host and non-host series, plus the outputs from [gsi\(\)](#page-12-1). The list object is useful for assessing the effects of running [gsi\(\)](#page-12-1) on the host and nonhost data.

# Note

Other functions in dfoliatR, like [outbreak\(\)](#page-16-1) and [plot\\_defol\(\)](#page-19-1), require a long-form data frame identifiable as a [defol\(\)](#page-4-1) object. Selecting list\_output = TRUE will trigger errors in running other functions.

#### Examples

```
# Load host and non-host data
data("dmj_h") # Host trees
data("dmj_nh") # Non-host chronology
```
dmj\_defol <- defoliate\_trees(dmj\_h, dmj\_nh)

defol\_stats *Descriptive statistics for defoliation trees*

#### Description

Descriptive statistics for defoliation trees

#### Usage

```
defol_stats(x)
```
#### Arguments

x A defol object after running [defoliate\\_trees\(\)](#page-5-1).

#### Value

A data frame containing tree/series-level statistics.

#### <span id="page-7-0"></span>Note

If series-end-events are present, they are omitted from calculations of total event years and mean duration.

# Examples

```
data("dmj_defol")
defol_stats(dmj_defol)
```
dmj\_defol *Demi John dfol object*

# Description

Produced by running defoliate\_trees(dmj\_h,dmj\_nh,series\_end\_events=TRUE)

#### Usage

dmj\_defol

# Format

A defol object with 4267 rows and 5 columns

dmj\_h *Demi John Douglas-fir*

# Description

Western spruce budworm host series

#### Usage

dmj\_h

#### Format

An rwl object with 17 tree-level series, standardized in ARSTAN. Dates range from 1620-1997.

<span id="page-8-0"></span>

Non-host pair to Demi John Douglas-fir dmj\_h

#### Usage

dmj\_nh

# Format

An rwl object with 1 series, 1675-1997.

dmj\_obr *Demi John outbreak object*

# Description

Produced by running outbreak(dmj\_defol)

# Usage

dmj\_obr

# Format

An object of class obr (inherits from data.frame) with 323 rows and 9 columns.

# Details

@format An outbreak object with 323 rows and 9 columns

<span id="page-9-0"></span>

Produced by running defoliate\_trees(efk\_h,efk\_nh,series\_end\_event = TRUE)

#### Usage

efk\_defol

# Format

A defol object with 5142 rows and 5 columns

efk\_h *East Fork Jemez River Douglas-fir*

# Description

Western spruce budworm host series

#### Usage

efk\_h

## Format

An rwl object with 37 tree-level series, standardized in ARSTAN. Dates range from 1776-1987.

# Source

<https://esajournals.onlinelibrary.wiley.com/doi/10.2307/2937153>

<span id="page-10-0"></span>

Non-host pair chronology for East Fork Douglas-fir efk\_h

#### Usage

efk\_nh

# Format

An rwl chronology object with 1 series, 1612-1987. Standardized in ARSTAN.

# Source

<https://esajournals.onlinelibrary.wiley.com/doi/10.2307/2937153>

efk\_obr *East Fork outbreak object*

# Description

Produced by running outbreak(efk\_defol)

## Usage

efk\_obr

# Format

An outbreak object with 221 rows and 9 columns

<span id="page-11-0"></span>

Produced by running defoliate\_trees(ef\_h,ef\_nh,series\_end\_event = TRUE)

# Usage

ef\_defol

# Format

A defol object with 2500 rows and 5 columns

ef\_h *East Fork Jemez River Douglas-fir*

# Description

Western spruce budworm host series

#### Usage

ef\_h

# Format

An rwl object with 15 tree-level series, standardized in ARSTAN. Dates range from 1776-1987.

ef\_nh *East Fork Jemez area ponderosa pine*

# Description

Non-host pair chronology for East Fork Douglas-fir ef\_h

#### Usage

ef\_nh

#### Format

An rwl chronology object with 1 series, 1612-1987. Standardized in ARSTAN.

<span id="page-12-0"></span>

Produced by running outbreak(ef\_defol)

# Usage

ef\_obr

# Format

An outbreak object with 221 rows and 9 columns

get\_defol\_events *Defoliation event list*

# Description

Defoliation event list

# Usage

get\_defol\_events(x)

# Arguments

x a defol object

<span id="page-12-1"></span>gsi *Calculate the growth suppression index*

# Description

This function removes the nonhost growth signal from a host tree-ring series.

#### Usage

gsi(input\_series)

#### <span id="page-13-0"></span>Arguments

```
input_series A dplr::rwl object with the host tree series as the first column and the non-host
                  chronology as the second. Years should be the row names. This is specifically
                  created by defoliate_trees() and passed to gsi().
```
#### Details

The growth suppression index (GSI) is referred to as the "corrected" series in OUTBREAK. It is calculated as:

$$
GSI(i) = H(i) - (NH(i) - mean(NH))sd(H)/sd(NH)
$$

where H and NH are the host and nonhost tree-ring series as standardized index values; i is the year, and the functions [mean\(\)](#page-0-0) and  $sd($ ) are applied to the common period.

[gsi\(\)](#page-12-1) will rarely be run directly by a user. It is called from [defoliate\\_trees\(\)](#page-5-1).

#### Value

A data frame with the two input columns (host and nonhost series) and 3 added columns:

- 1. The mean/sd adjusted non-host chronology,
- 2. The growth suppression index ("gsi") of the host series after subtraction of the adjusted nonhost chronology,
- 3. The normalized growth suppression index ("ngsi") generated by applying [scale\(\)](#page-0-0) to the gsi.

<span id="page-13-1"></span>id\_defoliation *Identify defoliation events in a host series*

#### Description

After calculating the growth suppression index in  $gsi()$ ,  $id$  defoliation() performs a runs analysis on the normalized growth suppression index, or ngsi, in which sequences of negative departures are assessed as possible defoliation events. [id\\_defoliation\(\)](#page-13-1) is the workhorse for [defoliate\\_trees\(\)](#page-5-1), performing much of the necessary criteria evaluation used in OUTBREAK. The defaults for most parameters originate from OUTBREAK. Two new features distinguish the dfoliatR version: bridging events that occur in close sequence and allowing for the recent end of a series to be evaluated for defoliation regardless of the event duration. See parameter specifics for details.

#### Usage

```
id_defoliation(
  input_series,
  duration_years = 8,
 max\_reduction = -1.28,
 bridge_events = FALSE,
  series_end_event = FALSE
)
```
#### <span id="page-14-0"></span>is.defol 15

# Arguments

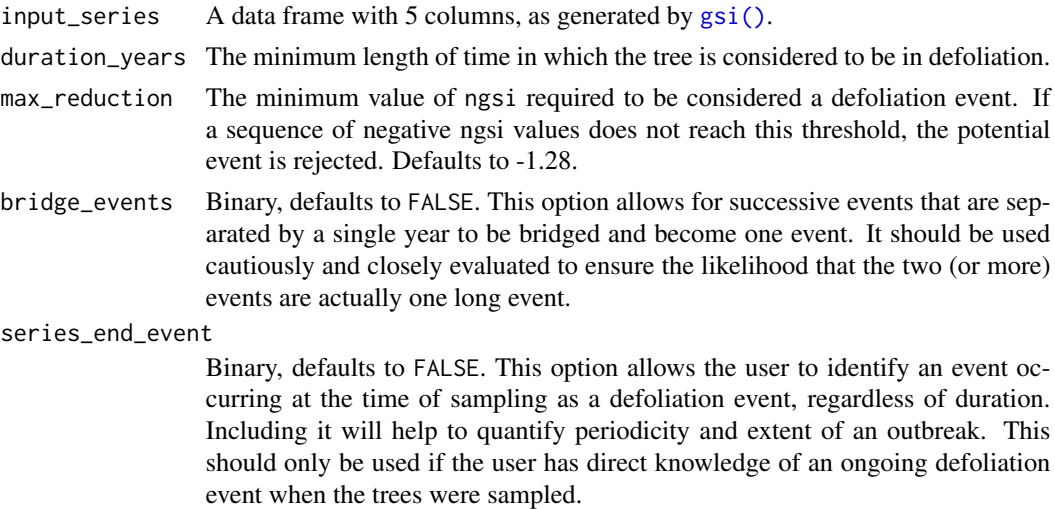

#### Value

After performing runs analyses, the function adds a column to the input data frame that distinguishes years of defoliation and the maximum defoliation year (ie. the year the greatest negative growth departure within the event).

#### Note

[id\\_defoliation\(\)](#page-13-1) is called by [defoliate\\_trees\(\)](#page-5-1). It might only be used by the user for troubleshooting.

is.defol *Check if object is tree-level defoliation object:* defol

# Description

Check if object is tree-level defoliation object: defol

# Usage

is.defol(x)

# Arguments

x Any R object.

# Value

Boolean indicating whether x is a defol object.

<span id="page-15-0"></span>

Check if object is outbreak, meaning site-level outbreak object

# Usage

is.obr(x)

# Arguments

x Any R object.

#### Value

Boolean indicating whether x is an outbreak object.

<span id="page-15-1"></span>obr *Constructor for an* obr *object.*

# Description

Constructor for an obr object.

# Usage

```
obr(
  year,
  samp_depth,
  num_defol,
  perc_defol,
  num_max_defol,
  perc_max_defol,
  mean_gsi,
  mean_ngsi,
  outbreak_status
\mathcal{E}
```
#### <span id="page-16-0"></span>outbreak the contract of the contract of the contract of the contract of the contract of the contract of the contract of the contract of the contract of the contract of the contract of the contract of the contract of the c

#### Arguments

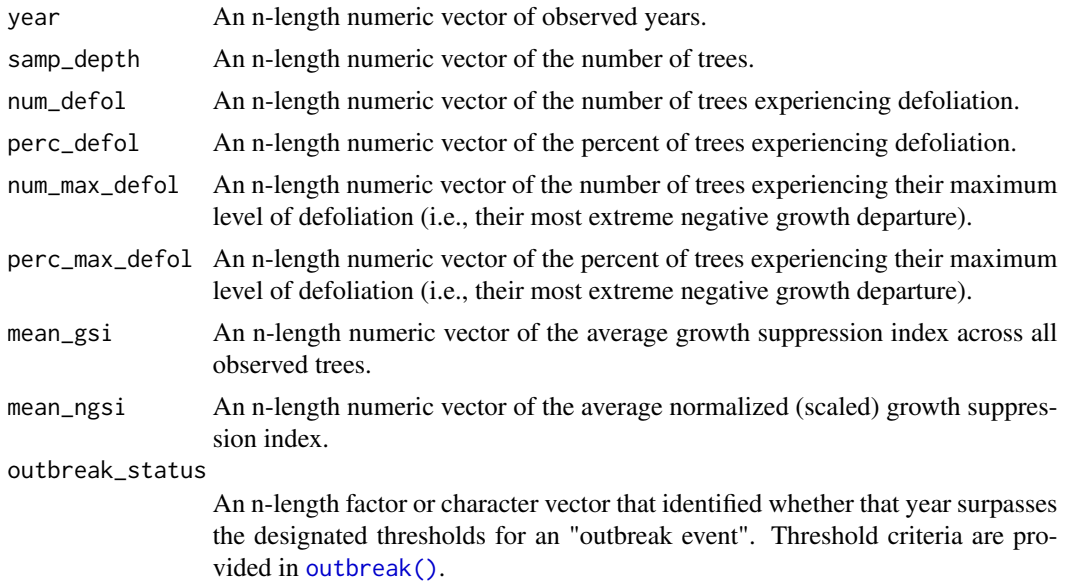

#### Value

An obr object with columns matching the input variables.

<span id="page-16-1"></span>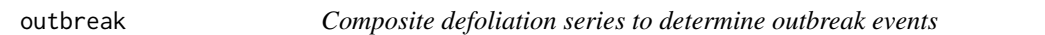

# Description

[outbreak\(\)](#page-16-1) takes a defol object from [defoliate\\_trees\(\)](#page-5-1) and composites it into a site-level object. Function parameters allow the user to filter the tree-level series in various ways to optimize thresholds of what constitutes an "outbreak" level event recorded by the host trees.

#### Usage

```
outbreak(x, filter_perc = 25, filter_min_series = 3, filter_min_defol = 1)
```
# Arguments

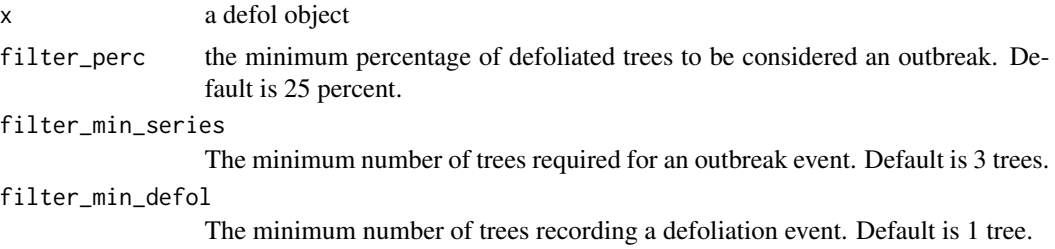

# <span id="page-17-0"></span>Value

A data.frame obr object for the site that includes all trees in the host defol object. Columns in the obr include:

- 1. year for every year in the set of host trees,
- 2. num\_defol the number of trees recording a defoliation event,
- 3. percent\_defol the percent of trees recording a defoliation,
- 4. num\_max\_defol the number of trees recording a maximum growth suppression (or peak of that event on that tree),
- 5. perc\_max\_defol the percent of trees at maximum defoliation,
- 6. mean\_gsi the average of all trees growth suppression index (gsi),
- 7. mean\_ngsi the average of all trees normalized growth suppression index (ngsi),
- 8. outbreak\_status whether that year constitutes an outbreak based on the filters applied to the function.

#### Examples

```
data("dmj_defol")
head(outbreak(dmj_defol))
```
outbreak\_stats *Outbreak statistics*

#### Description

Summary statistics for inferred outbreaks

# Usage

```
outbreak_stats(x)
```
#### Arguments

x An [obr](#page-15-1) object after running [outbreak\(\)](#page-16-1)

#### Value

A data frame with descriptive statistics for each outbreak event determined by [outbreak\(\)](#page-16-1), including:

- "start" first year of outbreak
- "end" last year of outbreak
- "duration" length of outbreak (in years)
- "n\_df\_start" number of trees defoliated at the start

#### <span id="page-18-0"></span>plot.defol the contract of the contract of the contract of the contract of the contract of the contract of the contract of the contract of the contract of the contract of the contract of the contract of the contract of the

- "perc\_df\_start" percent of trees defoliated at the start
- "max\_df\_obr" maximum number of trees in the outbreak during a single year
- "yr\_max\_df" year with the maximum number of trees defoliated
- "yr\_min\_ngsi" year with the lowest mean normalized growth suppression index (NGSI)
- "min\_gsi" minimum growth suppression index
- "min\_ngsi" minimum normalized gsi

#### Note

Certain statistics will be set to NA for the final outbreak event if there was an ongoing defoliation event (in which series\_end\_event = TRUE in [defoliate\\_trees\(\)](#page-5-1)). This is because the end of the outbreak remains unknown, so statistics such as duration cannot be calculated. Statistics pertaining to the start of the event are provided.

# Examples

```
data("dmj_obr")
outbreak_stats(dmj_obr)
```
plot.defol *Plot a* defol *object*

# Description

Plot a defol object

#### Usage

```
## S3 method for class 'defol'
plot(...)
```
#### Arguments

... arguments passed to [plot\\_defol\(\)](#page-19-1)

<span id="page-19-1"></span><span id="page-19-0"></span>

Produce a Gantt plot of individual tree-ring series to show defoliation events in time

# Usage

plot\_defol(x, breaks)

## Arguments

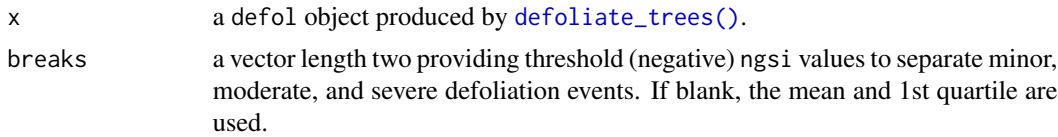

# Examples

data("dmj\_defol") plot\_defol(dmj\_defol)

## Change the values severity classes  $plot\_defol(dmj\_defol, breaks = c(-1.0, -0.5))$ 

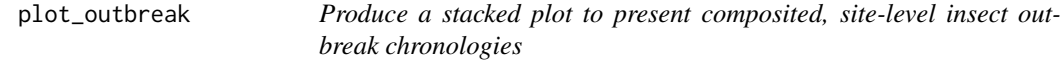

# Description

Produce a stacked plot to present composited, site-level insect outbreak chronologies

# Usage

```
plot_outbreak(x, disp_index = c("GSI", "NGSI"))
```
# Arguments

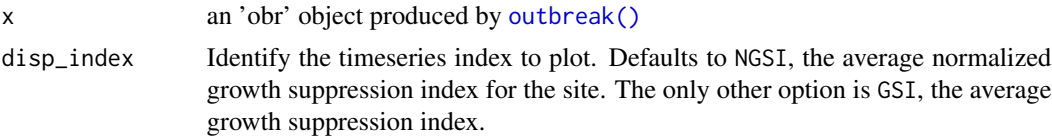

# <span id="page-20-0"></span>sample\_depth 21

# Examples

```
data(dmj_obr)
plot_outbreak(dmj_obr)
# Change middle panel display from the default "NGSI" to "GSI"
```

```
plot_outbreak(dmj_obr, disp_index = "GSI")
```
sample\_depth *Calculate the sample depth of a defol object*

# Description

Calculate the sample depth of a defol object

#### Usage

sample\_depth(x)

# Arguments

x A defol object.

#### Value

A data.frame containing the years and number of trees

#### Examples

```
data("dmj_defol")
head(sample_depth(dmj_defol))
```
series\_names *Extract series names from a defol object*

#### Description

Extract series names from a defol object

#### Usage

```
series_names(x)
```
#### Arguments

x a defol object

<span id="page-21-0"></span>stack\_defoliation *Stack a defoliation list*

# Description

Stack a defoliation list

# Usage

stack\_defoliation(x)

# Arguments

x a list object created by [defoliate\\_trees\(\)](#page-5-1)

# Value

a defol object (long-format data frame)

# <span id="page-22-0"></span>Index

∗ datasets dmj\_defol, [8](#page-7-0) dmj\_h, [8](#page-7-0) dmj\_nh, [9](#page-8-0) dmj\_obr, [9](#page-8-0) ef\_defol, [12](#page-11-0) ef\_h, [12](#page-11-0) ef\_nh, [12](#page-11-0) ef\_obr, [13](#page-12-0) efk\_defol, [10](#page-9-0) efk\_h, [10](#page-9-0) efk\_nh, [11](#page-10-0) efk\_obr, [11](#page-10-0) as.defol, [2](#page-1-0) as.obr, [3](#page-2-0) as\_defol, [4](#page-3-0) as\_defol(), *[2](#page-1-0)* as\_obr, [4](#page-3-0) as\_obr(), *[3](#page-2-0)* defol, [5](#page-4-0) defol(), *[7](#page-6-0)* defol\_stats, [7](#page-6-0) defoliate\_trees, [6](#page-5-0) defoliate\_trees(), *[6,](#page-5-0) [7](#page-6-0)*, *[14,](#page-13-0) [15](#page-14-0)*, *[17](#page-16-0)*, *[19,](#page-18-0) [20](#page-19-0)*, *[22](#page-21-0)* dmj\_defol, [8](#page-7-0) dmj $-h$ , [8](#page-7-0) dmj\_nh, [9](#page-8-0) dmj\_obr, [9](#page-8-0) ef\_defol, [12](#page-11-0) ef\_h, [12](#page-11-0) ef\_nh, [12](#page-11-0) ef\_obr, [13](#page-12-0) efk\_defol, [10](#page-9-0) efk\_h, [10](#page-9-0) efk\_nh, [11](#page-10-0) efk\_obr, [11](#page-10-0)

get\_defol\_events, [13](#page-12-0) gsi, [13](#page-12-0) gsi(), *[5–](#page-4-0)[7](#page-6-0)*, *[14,](#page-13-0) [15](#page-14-0)* id\_defoliation, [14](#page-13-0) id\_defoliation(), *[6](#page-5-0)*, *[14,](#page-13-0) [15](#page-14-0)* is.defol, [15](#page-14-0) is.obr, [16](#page-15-0) mean(), *[14](#page-13-0)* obr, [16,](#page-15-0) *[18](#page-17-0)* outbreak, [17](#page-16-0) outbreak(), *[7](#page-6-0)*, *[17,](#page-16-0) [18](#page-17-0)*, *[20](#page-19-0)* outbreak\_stats, [18](#page-17-0) plot.defol, [19](#page-18-0) plot\_defol, [20](#page-19-0) plot\_defol(), *[7](#page-6-0)*, *[19](#page-18-0)* plot\_outbreak, [20](#page-19-0) sample\_depth, [21](#page-20-0) scale(), *[14](#page-13-0)* sd(), *[14](#page-13-0)* series\_names, [21](#page-20-0) stack\_defoliation, [22](#page-21-0)